# Ofertă pentru Dezvoltarea Aplicației **RATBV**

# Către, Primăria Municipiului Brașov

**Nume Companie:** GOIA WEB SRL **Nr. ord. Reg. com./an**: J1/1192/20019 **C.U.I./Atrib.fisc**: 41302979 **Adresă:** Str. Vinatorilor nr. 18A, Alba Iulia **Contact:** GOIA PETRU-BOGDAN - [goia92@yahoo.com](mailto:goia92@yahoo.com)

# Descriere Proiect:

Aplicația RATBV este o aplicație mobilă care vă va îmbunătăți experiența zilnică de călătorie în oraș. Aceasta oferă utilizatorilor informații esențiale și în timp real despre transportul public din Brașov, cu estimări precise ale timpului de sosire a autobuzelor. Interfața prietenoasă vă va ajuta să vă planificați călătoria cu ușurință și eficiență, primind notificări în caz de întârzieri.

Principalele functionalitati ale aplicației sunt:

- Programul autobuzelor
- Planificare rute avansată
- Căutare și selectare rute
- Informații despre stații
- Întârzierile în timp real ale autobuzelor
- Harta în timp real cu mijloacele de transport
- Informații despre bilete și cumpărarea acestora
- Informații legate de nivelul de aglomerație în autobuze în diferite intervale orare

# Funcționalitățile cheie ale aplicației:

# **Aplicația oferă Informații în timp real:**

- Estimări precise ale timpului de sosire a autobuzelor în stații
- Urmărirea poziției exacte a autobuzelor pe hartă
- Notificări în caz de întârzieri

## **Planificare avansată a rutei:**

- Alege-ți punctul de plecare și destinația dorită pentru a primi estimări precise ale timpului de sosire a autobuzului în stația selectată. Indiferent dacă ești pe drum sau îți planifici călătoria, vei obține informații actualizate în timp real.
- Obțineți estimări precise ale timpului de sosire

## **Căutare și selectare a rutei:**

- Găsiți rapid traseul dorit cu bara de căutare
- Obțineți informații detaliate despre rute
- Alegeți cea mai bună opțiune pentru călătoria dumneavoastră

## **Informații despre stații:**

- Explorează harta pentru a identifica stațiile din apropiere și află care sunt liniile de autobuz care trec prin acele locuri.
- Consultați programul autobuzelor pentru o stație specifică

# **Alte funcționalități:**

- Hartă interactivă offline a rețelei de transport RATBV
- Ai posibilitatea să raportezi incidente sau să oferi feedback pentru a îmbunătăți continuu experiența utilizatorilor.
- Informații despre bilete și cumpărarea acestora
- Aplicația are o interfață simplă, un buton rapid de acces și setări avansate de accesibilitate, toate concepute pentru a o face ușor de utilizat pentru persoanele cu dizabilități, vârstnici sau cei cu puțină experiență în tehnologie
- asistent vocal care ghidează utilizatorul la fiecare pas al călătoriei

# Arhitectura aplicației RATBV

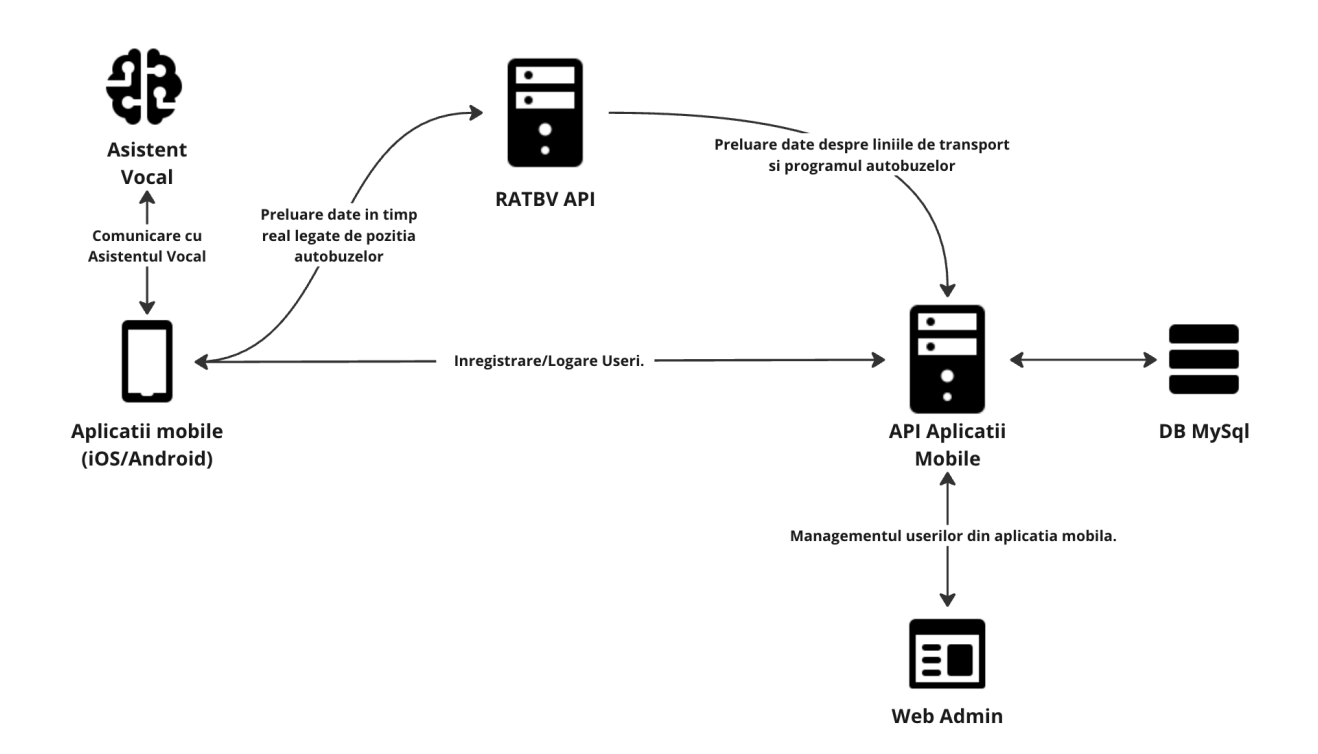

## **Diagrama ilustrează fluxul de informații și interacțiuni ale aplicației mobile pentru RATBV.**

#### **Componentele principale ale diagramei:**

- **Utilizator:** Reprezintă utilizatorul final al aplicației.
- **Aplicație mobilă:** Reprezintă aplicația mobilă RATBV instalată pe dispozitivul utilizatorului (iOS sau Android).
- **RATBV API:** Reprezintă API-ul web RATBV care oferă acces la date despre rețeaua de transport public.
- **API Aplicatie mobila**: Reprezinta API-ul care gestioneaza userii finali ai aplicatiei mobile, și deservește date utilizatorilor despre rețeaua de transport public
- **Baza de date MySQL:** Reprezintă baza de date care stochează datele despre utilizatori, rute, stații și programul autobuzelor.
- **Web Admin:** Reprezintă interfața web de administrare utilizată pentru gestionarea userilor finali ai aplicației.

## **Fluxul de informații:**

1. **Utilizatorul lansează aplicația mobilă:** Aplicația mobilă se conectează la RATBV API pentru a obține datele în timp real despre rețeaua de transport public. Aplicația mobilă se conecteaza si la API-ul Aplicației mobile pentru a se înregistra și a se loga in

aplicație, cat și pentru a obține date despre liniile de transport și programul mijloacelor de transport în comun.

- 2. **Utilizatorul selectează o funcție:** Utilizatorul poate selecta una dintre funcțiile disponibile ale aplicației, cum ar fi:
	- Planificarea unei rute
	- Căutarea unei stații
	- Vizualizarea programului mijloacelor de transport
	- Urmărirea autobuzelor în timp real
- 3. **Aplicația mobilă trimite o solicitare la RATBV API:** Aplicația mobilă trimite o solicitare la RATBV API sau la API-ul Aplicației mobile, cu informațiile necesare pentru a îndeplini funcția selectată de utilizator.
- 4. **RATBV API procesează solicitarea:** RATBV API returnează informații despre mijloacele de transport în comun în timp real (poziție gps și linia de transport)
- 5. **API-ul Aplicatiei mobile:** returnează date statice despre liniile de transport și programul mijloacelor de transport, cat și datele utilizatorilor finali.
- 6. **Aplicația mobilă afișează informațiile utilizatorului:** Aplicația mobilă afișează informațiile utilizatorului într-un format ușor de înțeles și navigabil.
- 7. **Utilizatorul interacționează cu aplicația mobilă:** Utilizatorul poate interacționa cu aplicația mobilă pentru a obține mai multe informații, a selecta o altă funcție sau a oferi feedback.

# **Interacțiuni suplimentare:**

- **Utilizatorul poate raporta incidente sau oferi feedback:** Utilizatorul poate raporta incidente sau oferi feedback direct în aplicația mobilă. Informația este trimisă la API-ul Aplicației mobile și stocată în baza de date MySQL.
- **Personalul RATBV poate gestiona datele din baza de date:** Personalul RATBV poate utiliza interfața web de administrare (Web Admin) pentru a gestiona datele din baza de date MySQL legate de utilizatori și incidentele raportate.

# Tehnologii folosite

- **API pentru Aplicația mobilă**: Laravel 11
- **RATBV DASHBOARD**: Laravel 11
- **APLICATII MOBILE**: React Native (Cross platform iOS/Android)
- **- Assistant vocal**: se va stabili in faza de design si planificare

# Plan de Dezvoltare:

## 1. **Faza de Design și Planificare**:

- Definirea arhitecturii aplicației
- Crearea schemelor și diagramei de bază
- Definirea etapelor dezvoltării și obiectivele clare a fiecărei etape: (MVP, V2, V3, etc…)

## **2. Interfață Utilizator (UI/UX):**

- Proiectarea interfeței grafice
- Experiență utilizator intuitivă

## 3. **Dezvoltarea Software**:

○ Implementarea funcționalităților specifice

## 4. **Testare și Asigurarea Calității**:

- Testare funcțională și de performanță
- Remedierea erorilor identificate

## 5. **Implementare și Integrare**:

- Instalarea și configurarea aplicației pe server
- Integrarea cu alte sisteme sau servicii

## 6. **Mentenanta**:

- Sistem de monitorizare pentru a detecta probleme în timp real
- Rezolvarea problemelor și defectelor raportate de utilizatori se face prin raportarea acestora, urmand a fi remediate in funcție de nivelul de criticitate: înalt(se remediaza in cel mai scurt timp posibil) sau scazut(se stabileste de comun acord cand se remediaza)
- Revizie periodica, actualizări de securitate și optimizări o data pe luna
- Actualizarea pentru a răspunde la schimbările în mediul tehnologic o data pe luna

# Observații și Termeni Contractuali:

- Continut de pe website, fotografiile, videoclipuri, texte de descriere sau alte tipuri de conținut(termeni si conditii, politica confidentialitate, GDPR, etc) trebuie sa fie furnizate de către beneficiar.
- Costuri legale: Este posibil să aveți nevoie de asistență juridică pentru a vă asigura că aplicația dvs. respectă toate legile și reglementările relevante, inclusive GDPR.
- Abonamente lunare servicii terțe nu sunt acoperite: Ex: Google Maps / Waze.
- Perioada ofertatǎ pentru mentenanta, hosting-ul, domeniul si conturile de developer pentru Apple/Google sunt pentru o perioadǎ de 3 ani.
- Termenul de predare este de 5-6 luni.

# Prețuri Estimative:

- **Cost Total**: 300000 lei
- **Detalii Prețuri**:
	- Analiză și Consultanță: 2000 lei
	- Dezvoltare Software: 189000 lei
	- Interfață Utilizator: 5000 lei
	- Testare și Asigurarea Calității: 15000 lei
	- Implementare și Integrare: 8000 lei
	- Costuri de mentenanta: 72000 lei / 3 ani
	- Alte costuri asociate: 9000 lei / 3 ani conturi developer google/apple, hosting, domeniu API

Administrator: Data GOIA PETRU-BOGDAN 27.04.2024

Joid